# МИНИСТЕРСТВО НАУКИ И ВЫСШЕГО ОБРАЗОВАНИЯ РОССИЙСКОЙ ФЕДЕРАЦИИ Федеральное государственное автономное образовательное учреждение высшего образования «НАЦИОНАЛЬНЫЙ ИССЛЕДОВАТЕЛЬСКИЙ

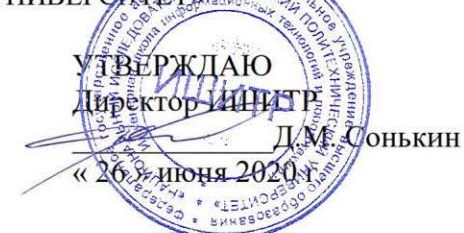

# РАБОЧАЯ ПРОГРАММА ДИСЦИПЛИНЫ **ПРИЕМ 2020 г.** ФОРМА ОБУЧЕНИЯ очная

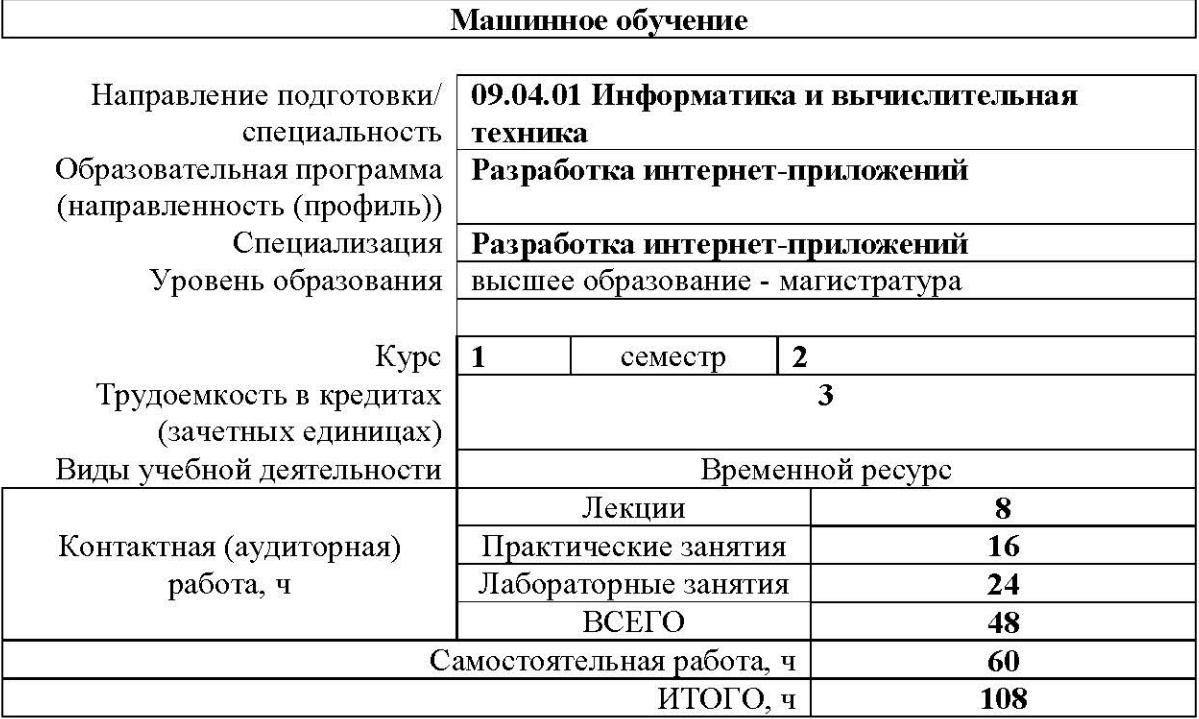

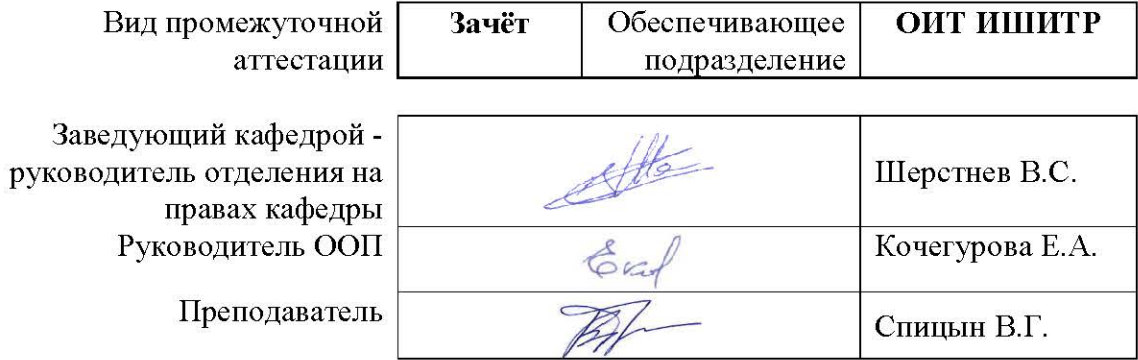

2020 г.

#### 1. Цели освоения дисциплины

Целями освоения дисциплины является формирование у обучающихся определенного ООП (п. 5.4 Общей характеристики ООП) состава компетенций для подготовки к профессиональной деятельности.

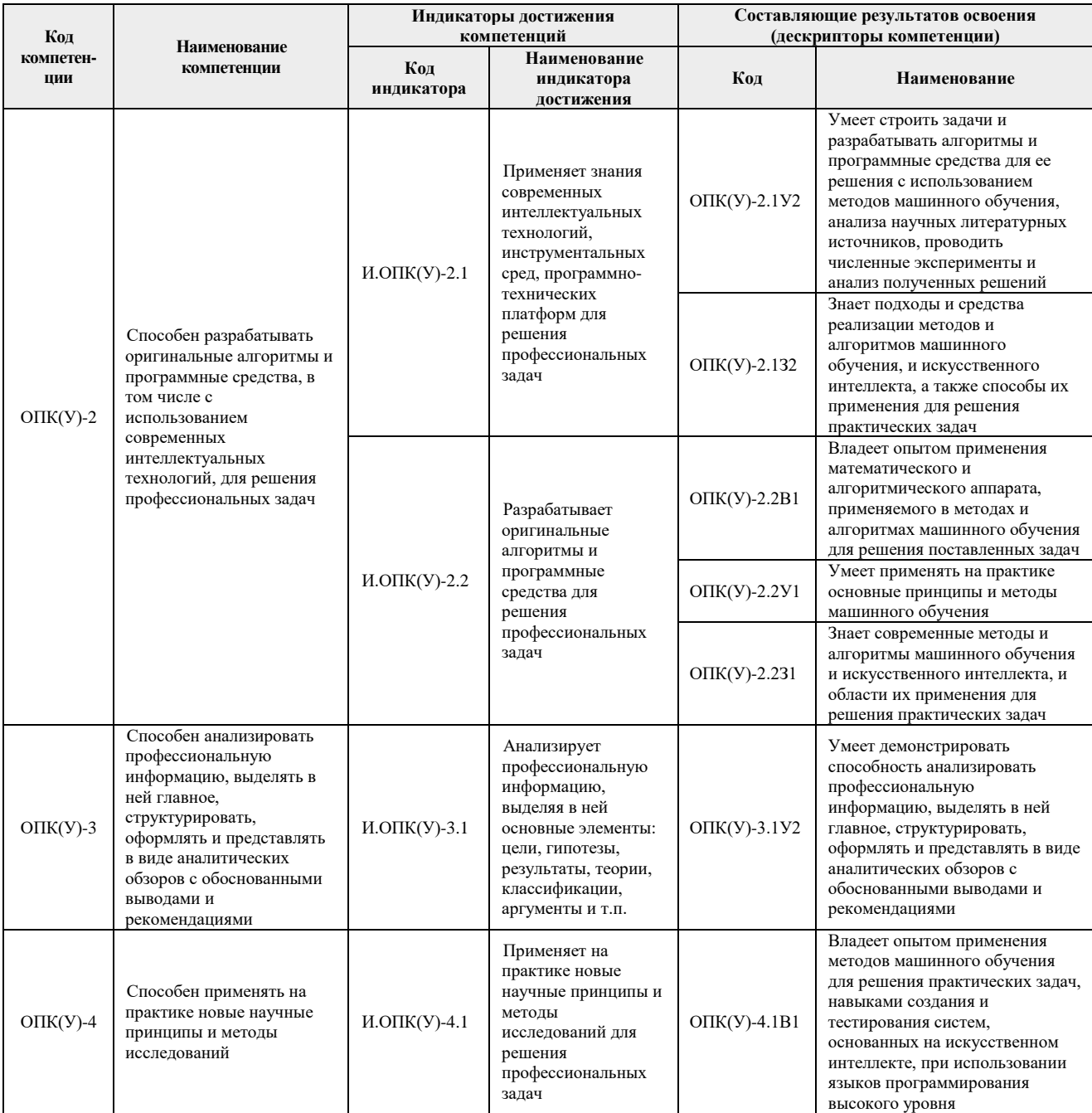

# 2. Место дисциплины в структуре ООП

Дисциплина относится к базовой части Блока 1 учебного плана образовательной программы

### 3. Планируемые результаты обучения по дисциплине

После успешного освоения дисциплины будут сформированы результаты обучения:

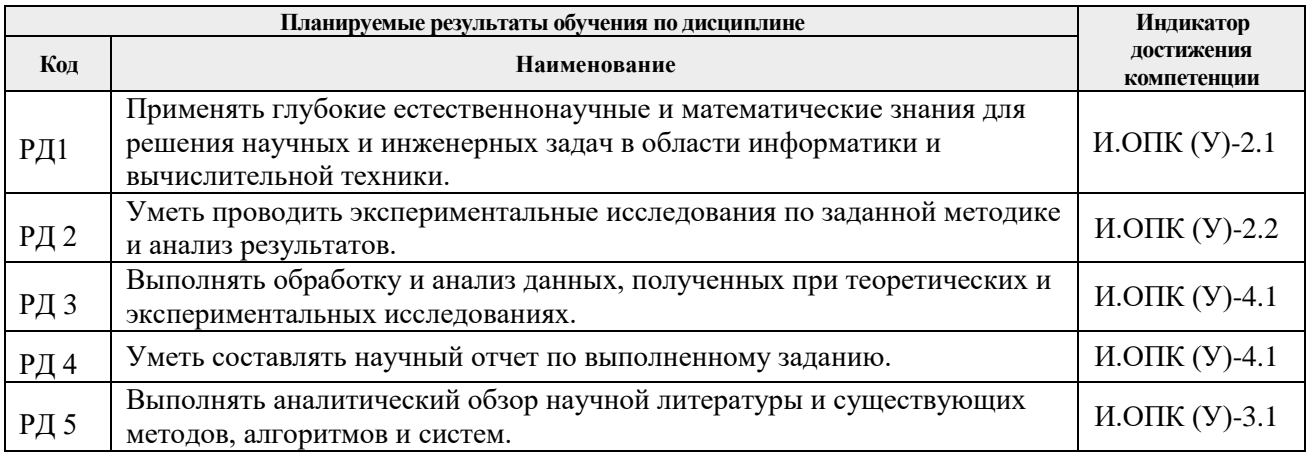

Оценочные мероприятия текущего контроля и промежуточной аттестации представлены в календарном рейтинг-плане дисциплины.

# **4. Структура и содержание дисциплины**

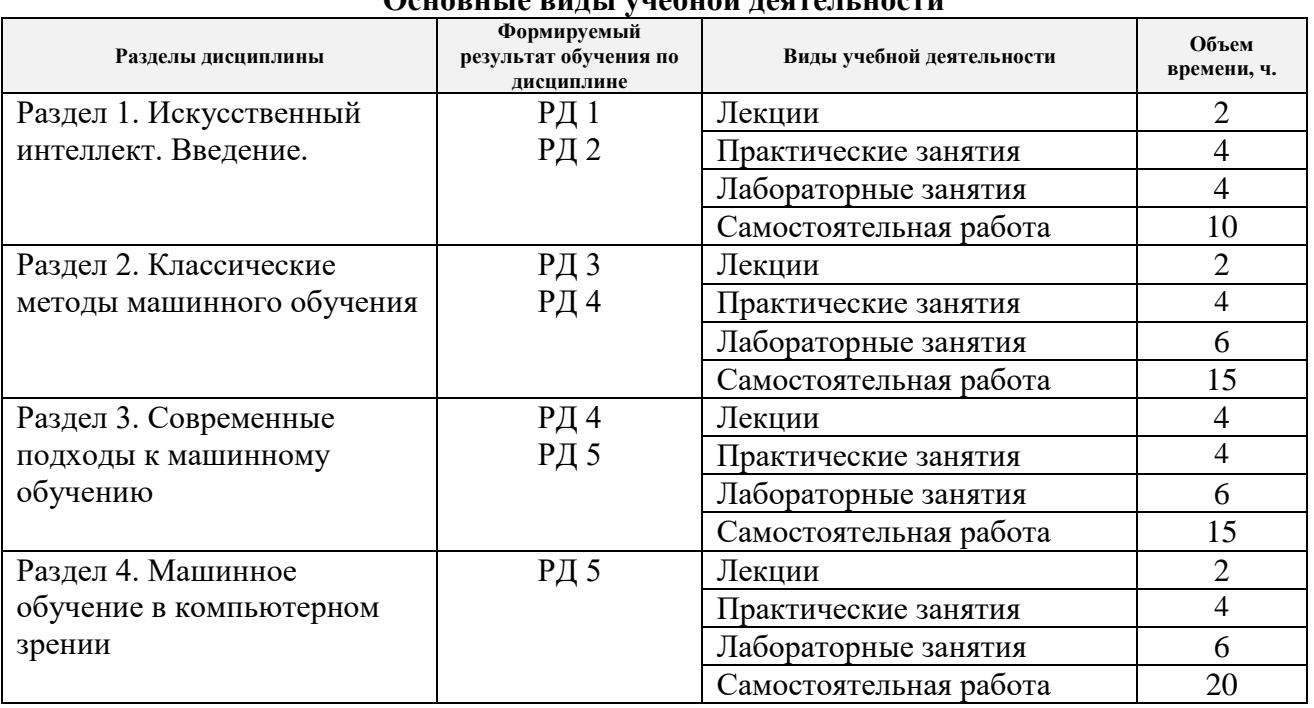

# **Основные виды учебной деятельности**

Содержание разделов дисциплины:

### **Раздел 1.** *Искусственный интеллект. Введение.*

История появления искусственного интеллекта. Методы и виды искусственного интеллекта. Этапы создания искусственного интеллекта. Персептрон и многослойная нейронная сеть. Общие сведения о применении нейронных сетей для решения задач классификации, аппроксимации, моделирования и управления.

#### **Темы лекций:**

1. Введение в область искусственного интеллекта. Виды нейросетевых алгоритмов.

# **Лабораторная работа:**

1. Реализация алгоритма обратного распространения ошибки для обучения нейронных сетей.

# **Практическое занятие:**

1. Выбор тем для аналитического обзора.

# **Раздел 2.** *Классические методы машинного обучения*

История создания алгоритма обратного распространения ошибки. Обучение нейронных сетей. Переобучение сети. Достоинства и недостатки классического подхода к обучению нейронных сетей. Рекомендации к программной реализации алгоритма обратного распространения ошибки.

# **Темы лекций:**

1. Алгоритм обратного распространения ошибки. Обучение ИНС.

# **Лабораторная работа:**

1. Реализация генетического алгоритма для обучения нейронных сетей.

### **Практическое занятие:**

1. Защита аналитического обзора.

#### **Раздел 3.** *Современные подходы к машинному обучению*

Совеременные методы и подходы к обучению нейронных сетей. Алгоритмы Resilent Propagation, Adam, AdaMax, алгоритм Левенберга Марквардта и др.

#### **Темы лекций:**

1. Современные подходы к машинному обучению.

#### **Лабораторная работа:**

1. Реализация алгоритмов оптимизации: Resilent Propagation, Adam, AdaMax для обучения нейронных сетей.

#### **Практическое занятие:**

1. Защита аналитического обзора.

#### *Раздел 4. Машинное обучение в компьютерном зрении*

Применение методов машинного обучения в компьютерном зрении. Алгоритм Виолы-Джонса, сверточные нейронные сети для классификации объектов на изображениях.

#### **Темы лекций:**

1. Машинное обучение в компьютерном зрении.

#### **Лабораторная работа:**

1. Реализация сверточной нейронной сети.

#### **Практическое занятие:**

1. Защита аналитического обзора.

# **5. Организация самостоятельной работы студентов**

Самостоятельная работа студентов при изучении дисциплины (модуля) предусмотрена в следующих видах и формах:

- Работа с лекционным материалом, поиск и обзор литературы и электронных источников информации по индивидуально заданной проблеме курса;
- Поиск, анализ, структурирование и презентация информации;
- Выполнение домашних индивидуальных заданий и домашних контрольных работ;
- Подготовка к лабораторным работам, к практическим и семинарским занятиям;
- Подготовка к оценивающим мероприятиям;
- Исследовательская работа и участие в научных студенческих конференциях, семинарах и олимпиадах.

#### **6. Учебно-методическое и информационное обеспечение дисциплины**

#### **6.1. Учебно-методическое обеспечение дисциплины**

#### **Основная литература:**

1. Галушкин, А. И. Нейронные сети: основы теории / А. И. Галушкин. - Москва: Горячая линия-Телеком, 2012. - 496 с.: ил.; ISBN 978-5-9912-0082-0. - Текст: электронный. - URL: <https://znanium.com/catalog/product/353660> (дата обращения: 18.03.2020). – Режим доступа: по подписке.

2. Коэльо, Л. П. Построение систем машинного обучения на языке Python / Л. П. Коэльо, В. Ричарт ; перевод с английского А. А. Слинкин. — 2-е изд. — Москва: ДМК Пресс, 2016. — 302 с. — ISBN 978-5-97060-330-7. — Текст: электронный // Лань: электроннобиблиотечная система. — URL: <https://e.lanbook.com/book/82818> (дата обращения: 18.03.2020). — Режим доступа: для авториз. пользователей.

3. Рашка, С. Python и машинное обучение: крайне необходимое пособие по новейшей предсказательной аналитике, обязательное для более глубокого понимания методологии машинного обучения : руководство / С. Рашка ; перевод с английского А. В. Логунова. — Москва : ДМК Пресс, 2017. — 418 с. — ISBN 978-5-97060-409-0. — Текст : электронный // Лань : электронно-библиотечная система. — URL: <https://e.lanbook.com/book/100905> (дата обращения: 18.03.2020). — Режим доступа: для авториз. пользователей.

#### **Дополнительная литература:**

1. Спицын, В. Г. Представление знаний в информационных системах : учебное пособие / В. Г. Спицын, Ю. Р. Цой; Томский политехнический университет (ТПУ). — Томск: Изд-во ТПУ, 2008. — URL: <https://www.lib.tpu.ru/fulltext2/m/2010/m245.pdf> (дата обращения: 18.03.2020). — Режим доступа: из корпоративной сети ТПУ. – Текст : электронный.

2. Рутковская, Д. Нейронные сети, генетические алгоритмы и нечеткие системы / Д. Рутковская, М. Пилиньский, Л. Рутковский; пер. с польск. И. Д. Рудинского - 2-е изд., стереотип. - Москва :Горячая линия-Телеком, 2013. - ISBN 978-5-9912-0320-3. - Текст : электронный. - URL:<https://znanium.com/catalog/product/414545> (дата обращения: 18.03.2020). – Режим доступа: по подписке.

3. Спицын, В. Г. Интеллектуальные системы : учебное пособие / В. Г. Спицын, Ю. Р. Цой; Национальный исследовательский Томский политехнический университет (ТПУ). — Томск: Изд-во ТПУ, 2012. — URL: <http://www.lib.tpu.ru/fulltext2/m/2012/m428.pdf> (дата обращения: 18.03.2020). — Режим доступа: из корпоративной сети ТПУ. – Текст : электронный.

#### **6.2 Информационное обеспечение**

Internet-ресурсы (в т.ч. в среде LMS MOODLE и др. образовательные и библиотечные ресурсы):

1. Российская ассоциация искусственного интеллекта - [http://raai.org](http://raai.org/)

2. Российская ассоциация нейроинформатики - <http://www.niisi.ru/iont/ni>

3. Российская ассоциация нечетких систем и мягких вычислений - [http://ransmv.narod.ru](http://ransmv.narod.ru/)

- 4. Введение в моделирование знаний [http://www.makhfi.com/KCM\\_intro.htm](http://www.makhfi.com/KCM_intro.htm)
- 5. Научно-электронная библиотека eLIBRARY.RU [https://elibrary.ru/defaultx.asp.](https://elibrary.ru/defaultx.asp)

6. Электронно-библиотечная система «Консультант студента» [http://www.studentlibrary.ru/.](http://www.studentlibrary.ru/)

7. Электронно-библиотечная система «Лань» - [https://e.lanbook.com/.](https://e.lanbook.com/)

8. Электронно-библиотечная система «Юрайт» - [https://urait.ru/.](https://urait.ru/)

9. Электронно-библиотечная система «ZNANIUM.COM» - [https://new.znanium.com/.](https://new.znanium.com/)

Лицензионное программное обеспечение (в соответствии с **Перечнем лицензионного программного обеспечения ТПУ)**:

- 1. Document Foundation LibreOffice;
- 2. Visual Studio Pro2012.
- 3. Microsoft Office 2007 Standard Russian Academic.
- 4. MATLAB Classroom From 10 to 24 Group All Platform Licenses (per License).

# **7. Особые требования к материально-техническому обеспечению дисциплины**

В учебном процессе используется следующее лабораторное оборудование для практических и лабораторных занятий:

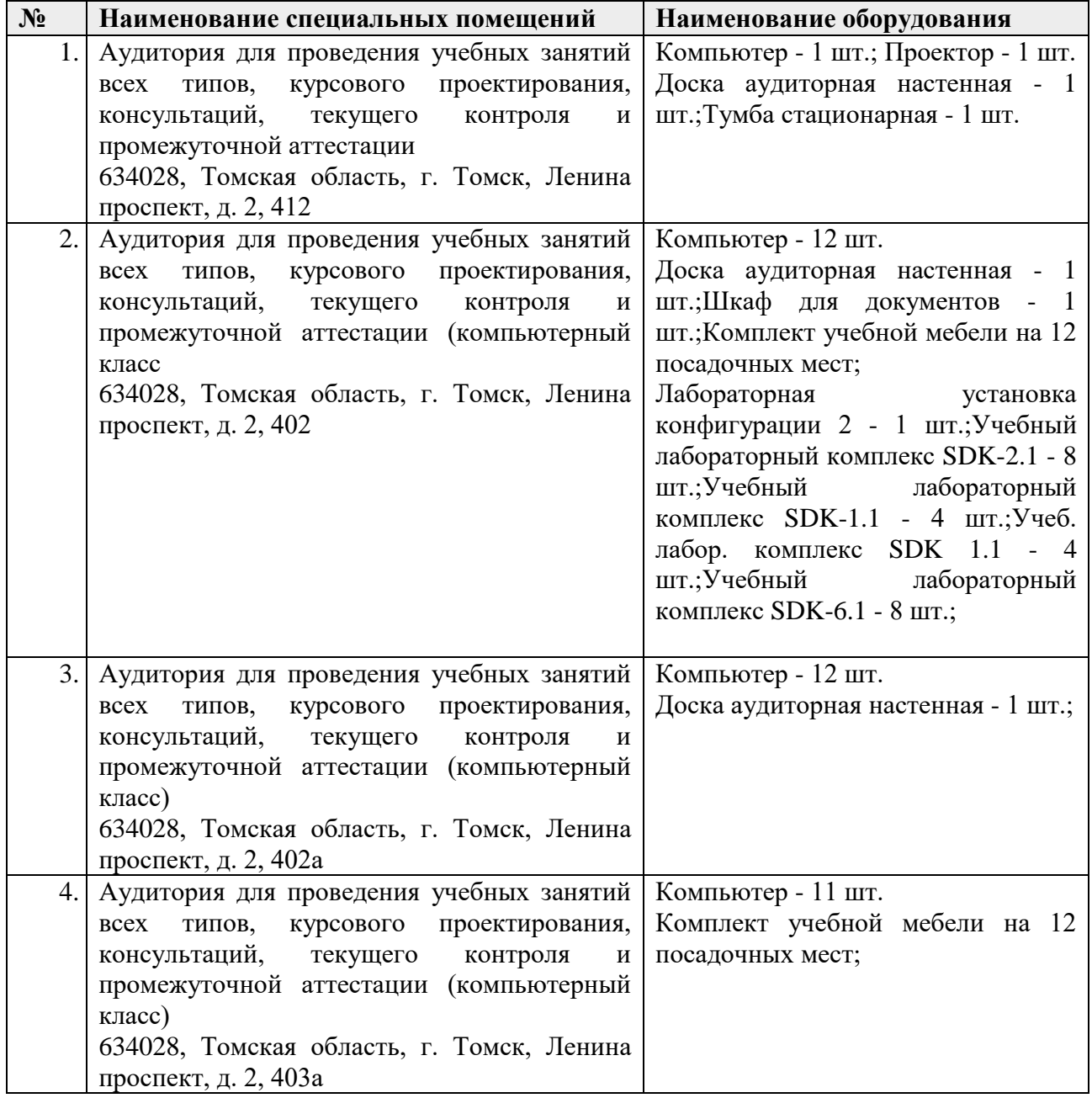

Рабочая программа составлена на основе Общей характеристики образовательной программы по направлению 09.04.01 Информатика и вычислительная техника / Разработка интернет-приложений / Разработка интернет-приложений (приема 2020 г., очная форма обучения).

Разработчик(и):

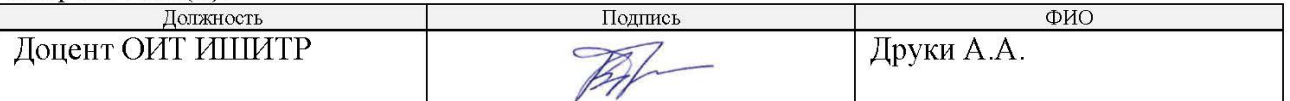

Программа одобрена на заседании Отделения информационных технологий ИШИТР (протокол №18 от 09.06.2020 г.).

Заведующий кафедрой руководитель отделения на правах кафедры

/ В.С. Шерстнев

подпись

# **Лист изменений рабочей программы:**

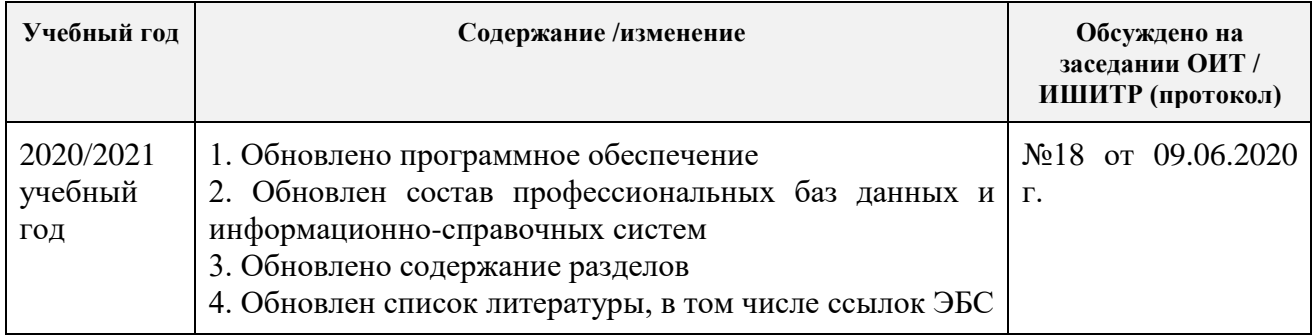